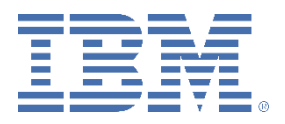

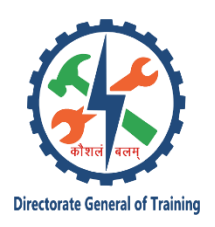

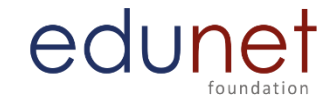

## **Elective Subject 3- Web Development Java QB**

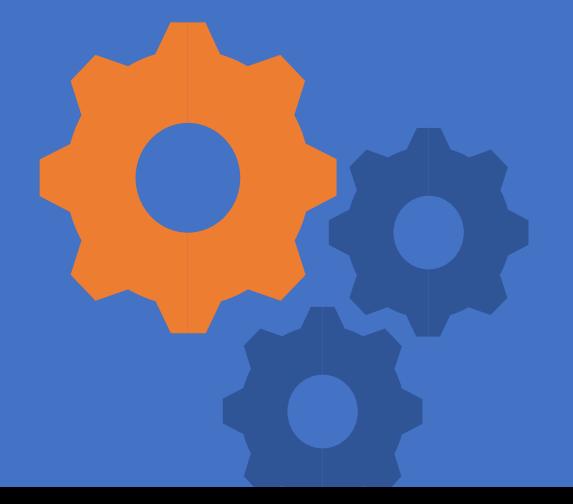

Elective III - Web Development using Java Question Bank

1. How constructor can be used for a servlet?

- a) Initialization
- b) Constructor function
- c) Initialization and Constructor function
- d) Setup() method

Ans. C)

2. Can servlet class declare constructor with ServletConfig object as an argument?

a) True

b) False

Ans. B)

- 3. What is the difference between servlets and applets?
- i. Servlets execute on Server; Applets execute on browser
- ii. Servlets have no GUI; Applet has GUI
- iii. Servlets creates static web pages; Applets creates dynamic web pages
- iv. Servlets can handle only a single request; Applet can handle multiple requests
- a) i, ii, iii are correct
- b) i, ii are correct
- c) i, iii are correct
- d) i, ii, iii, iv are correct

Answer: b

4. Which of the following code is used to get an attribute in a HTTP Session object in servlets?

- a) session.getAttribute(String name)
- b) session.alterAttribute(String name)
- c) session.updateAttribute(String name)
- d) session.setAttribute(String name)

Answer: a

5. Which method is used to get three-letter abbreviation for locale's country in servlets?

- a) Request.getISO3Country()
- b) Locale.getISO3Country()
- c) Response.getISO3Country()
- d) Local.retrieveISO3Country()

Answer: a

- 6. Which of the following code retrieves the body of the request as binary data?
- a) DataInputStream data = new InputStream()
- b) DataInputStream data = response.getInputStream()
- c) DataInputStream data = request.getInputStream()
- d) DataInputStream data = request.fetchInputStream()

Answer: c

- 7. When destroy() method of a filter is called?
- a) The destroy() method is called only once at the end of the life cycle of a filter
- b) The destroy() method is called after the filter has executed doFilter method
- c) The destroy() method is called only once at the begining of the life cycle of a filter
- d) The destroyer() method is called after the filter has executed

Answer: a

8. Which of the following is true about servlets?

- a) Servlets execute within the address space of web server
- b) Servlets are platform-independent because they are written in java
- c) Servlets can use the full functionality of the Java class libraries

d) Servlets execute within the address space of web server, platform independent and uses the functionality of java class libraries

Answer: d

9. How is the dynamic interception of requests and responses to transform the information done?

a) servlet container

b) servlet config

c) servlet context

d) servlet filter

Answer: d

10. Which are the session tracking techniques?

i. URL rewriting

- ii. Using session object
- iii.Using response object
- iv. Using hidden fields
- v. Using cookies

vi. Using servlet object

- a) i, ii, iii, vi
- b) i, ii, iv, v
- c) i, vi, iii, v

d) i, ii, iii, v

Answer: b

- 11. Which of the following is used for session migration?
- a) Persisting the session in database
- b) URL rewriting
- c) Create new database connection
- d) Kill session from multiple sessions

Answer: a

- 12. Which of the below is not a session tracking method?
- a) URL rewriting
- b) History
- c) Cookies
- d) SSL sessions

Answer: b

- 13. Which of the following is stored at client side?
- a) URL rewriting
- b) Hidden form fields
- c) SSL sessions
- d) Cookies
- Answer: d
- 14. Which of the following leads to high network traffic?
- a) URL rewriting
- b) Hidden form fields
- c) SSL sessions

d) Cookies Answer: a 15. Which of the following is not true about session? a) All users connect to the same session b) All users have same session variable c) Default timeout value for session variable is 20 minutes d) New session cannot be created for a new user Answer: c 16. SessionIDs are stored in cookies. a) True b) False Answer: a 17. What is the maximum size of cookie? a) 4 KB b) 4 MB c) 4 bytes d) 40 KB Answer: a 18. How can we invalidate a session? a) session.discontinue() b) session.invalidate() c) session.disconnect() d) session.falsify() Answer: b 19. Which method creates unique fields in the HTML which are not shown to the user? a) User authentication b) URL writing c) HTML Hidden field d) HTML invisible field Answer: c 20. Which page directive should be used in JSP to generate a PDF page? a) contentType b) generatePdf c) typePDF d) contentPDF Answer: a 21. Which tag should be used to pass information from JSP to included JSP? a) Using <%jsp:page> tag b) Using <%jsp:param> tag c) Using <%jsp:import> tag d) Using <%jsp:useBean> tag Answer: a 22. Application is instance of which class? a) javax.servlet.Application b) javax.servlet.HttpContext c) javax.servlet.Context d) javax.servlet.ServletContext Answer: d 23. \_jspService() method of HttpJspPage class should not be overridden.

a) True b) False Answer: a 24. Which option is true about session scope? a) Objects are accessible only from the page in which they are created b) Objects are accessible only from the pages which are in same session c) Objects are accessible only from the pages which are processing the same request d) Objects are accessible only from the pages which reside in same application Answer: b 25. Default value of autoFlush attribute is? a) true b) false Answer: a 26. Which one is the correct order of phases in JSP life cycle? a) Initialization, Cleanup, Compilation, Execution b) Initialization, Compilation, Cleanup, Execution c) Compilation, Initialization, Execution, Cleanup d) Cleanup, Compilation, Initialization, Execution Answer: c 27. "request" is instance of which one of the following classes? a) Request b) HttpRequest c) HttpServletRequest d) ServletRequest Answer: c 28. Which is not a directive? a) include b) page c) export d) useBean Answer: c 29. Which is mandatory in <jsp:useBean /> tag? a) id, class b) id, type c) type, property d) type,id Answer: a 30. Which one of the following is correct for directive in JSP? a) <%@directive%> b) <%!directive%> c) <%directive%> d) <%=directive%> Answer: a 31. Which of the following action variable is used to include a file in JSP? a) jsp:setProperty b) jsp:getProperty c) jsp:include d) jsp:plugin Answer: c

32. Which attribute uniquely identification element? a) ID b) Class c) Name d) Scope Answer: a 33. "out" is implicit object of which class? a) javax.servlet.jsp.PrintWriter b) javax.servlet.jsp.SessionWriter c) javax.servlet.jsp.SessionPrinter d) javax.servlet.jsp.JspWriter Answer: d 34. Which object stores references to the request and response objects? a) sessionContext b) pageContext c) HttpSession d) sessionAttribute Answer: b 35. What temporarily redirects response to the browser? a) <isp:forward> b) <%@directive%> c) response.sendRedirect(URL) d) response.setRedirect(URL) Answer: c 36. Which tag is used to set a value of a JavaBean? a) <c:set> b) <c:param> c) <c:choose> d) <c:forward> Answer: a 37. Can <!–comment–> and <%–comment–%> be used alternatively in JSP? a) True b) False Answer: b 38. Java code is embedded under which tag in JSP? a) Declaration b) Scriptlet c) Expression d) Comment Answer: b 39. Which of the following is not a directive in JSP? a) page directive b) include directive c) taglib directive d) command directive Answer: d 40. Which of the following is not an Enterprise Beans type? a) Doubleton b) Singleton

c) Stateful d) Stateless Answer: a 41. Which of the following is not true about Java beans? a) Implements java.io.Serializable interface b) Extends java.io.Serializable class c) Provides no argument constructor d) Provides setter and getter methods for its properties Answer: b 42. Which file separator should be used by MANIFEST file? a)  $/$ b)  $\lambda$  $c$ ) – d) // Answer: a 43. Which of the following is correct error when loading JAR file with duplicate name? a) java.io.NullPointerException b) java.lang.ClassNotFound c) java.lang.ClassFormatError d) java.lang.DuplicateClassError Answer: c 44. Java Beans are extremely secured? a) True b) False Answer: b 45. Which of the following is not a feature of Beans? a) Introspection b) Events c) Persistence d) Serialization Answer: d 46. What is the attribute of java bean to specify scope of bean to have single instance per Spring IOC? a) prototype b) singleton c) request d) session Answer: b 47. Which attribute is used to specify initialization method? a) init b) init-method c) initialization d) initialization-method Answer: b 48. Which attribute is used to specify destroy method? a) destroy b) destroy-method c) destruction d) destruction-method

Answer: b 49. How to specify autowiring by name? a) @Qualifier b) @Type c) @Constructor d) @Name Answer: a 50. Which of the following contains both date and time? a) java.io.date b) java.sql.date c) java.util.date d) java.util.dateTime Answer: d 51. Which of the following is advantage of using JDBC connection pool? a) Slow performance b) Using more memory c) Using less memory d) Better performance Answer: d 52. Which of the following is advantage of using PreparedStatement in Java? a) Slow performance b) Encourages SQL injection c) Prevents SQL injection d) More memory usage Answer: c 53. Which one of the following contains date information? a) java.sql.TimeStamp b) java.sql.Time c) java.io.Time d) java.io.TimeStamp Answer: a 54. What does setAutoCommit(false) do? a) commits transaction after each query b) explicitly commits transaction c) does not commit transaction automatically after each query d) never commits transaction Answer: c 55. Which of the following is used to call stored procedure? a) Statement b) PreparedStatement c) CallableStatment d) CalledStatement Answer: c 56. Which of the following is used to limit the number of rows returned? a) setMaxRows(int i) b) setMinRows(int i) c) getMaxrows(int i) d) getMinRows(int i) Answer: a

57. Which of the following is method of JDBC batch process? a) setBatch() b) deleteBatch() c) removeBatch() d) addBatch() Answer: d 58. Which of the following is used to rollback a JDBC transaction? a) rollback() b) rollforward() c) deleteTransaction() d) RemoveTransaction() Answer: a 59. Which of the following is not a JDBC connection isolation levels? a) TRANSACTION\_NONE b) TRANSACTION\_READ\_COMMITTED c) TRANSACTION\_REPEATABLE\_READ d) TRANSACTION\_NONREPEATABLE\_READ Answer: d 60. Which of the following contains both date and time? a) java.io.date b) java.sql.date c) java.util.date d) java.util.datetime Answer: d 61. Among the following options choose the one which shows the advantage of using the JDBC connection pool. a) using less memory b) better performance c) slower performance d) using more memory Answer: b 62. Among the following which contains date information. a) java.sql.timestamp b) java.io.time c) java.io.timestamp d) java.sql.time Answer: a 63. Identify the method of the JDBC process among the following options. a) remove() b) deletebatch() c) setbatch() d) addbatch() Answer: d 64. The total JDBC product components in Java software provides is \_\_\_\_\_\_\_\_\_\_\_\_\_ a) 2 b) 3 c) 4 d) 5 Answer: b

65. Total JDBC drivers available is \_\_\_\_\_\_\_\_\_\_\_\_\_ a) 2 b) 3 c) 4 d) 5 Answer: c 66. Where can BLOB, CLOB, ARRAY, and REF type columns be updated? a) JDBC 1.0 b) JDBC 2.0 c) JDBC 3.0 d) JDBC 4.0 Answer: c 67. Which driver is known as the thin driver in JDBC? a) Type 1 driver b) Type 2 driver c) Type 3 driver d) Type 4 driver Answer: d 68. Which of the following is/are true about J2EE? a. J2EE stands for Java 2 Enterprise Edition b. J2EE is an environment for developing and deploying enterprise applications c. J2EE specification is defined by Sun Microsystems Inc d. The J2EE platform is one the best platform for the development and deployment of enterprise application. a) both a and b b) both a and c c) both a, b and c d) all Answer: d 69. Which enterprise bean type is defined without any client view interfaces? a) Message Driven Bean b) BMP Entity bean c) Stateless Session bean d) Stateful Session bean Answer: a 70. Which of the following modifiers cannot be applied to a method? a) protected b) private c) public d) abstract Answer: d 71. Which JDBC driver type is also referred as the java protocol? a) type 1 JDBC to ODBC protocol b) type 2 java 1 native code driver c) type 3 JDBC driver d) type 4 JDBC driver Answer: c 72. Which of the following is not a standard method called as part of the JSP life cycle? a) jspDestroy()

b) jsp Init()

c) jspService()

d) jspservice()

Answer: d

73. Which of the following are J2EE modules?

a) EJB, Web, Application client and Java servlet

b) EJB, Web, Application client and Resource adapter

c) EJB, Web, Applet and Resource adapter

d) EJB, Web, Application client and Applet

Answer: b

74. Which of the following should NOT be used to share data between servlets in a distributed web application?

a) Attributes of ServletContext

b) Enterprise Java Beans

c) Attributes of HttpSession

d) Database

Answer: a

75. Which of the following statement is true?

a) J2EE component is a self contained functional software unit supported by a container

b) J2EE applications modules cannot be deployed as standalone units

c) Modules cannot be assembled into J2EE applications

d) J2EE components are written in the C programming language

Answer: a

76. Which of the following is NOT an advantage of using the SessionFacade pattern?

a) Hides model complexity from the client

b) Reduces network traffic

c) Provides a simple interface to the client

d) Enables the client to control transactions

Answer: d

77. JDBC driver is loaded by calling which of the following methods

a) call() method

b) class.forName () methods

c) close () method

d) connect () methods

Answer: b

78. Which of the following file extension does the EJB modules of the application have?

(A) .xml

(B) .war

(C) .ear

(D) .jar

Ans: B

79. Which one of the following tier in J2EE multi tier architecture provide internal functionality to J2EE application.

- a) Web Tier
- b) Enterprise Java Beans Tier

c) Enterprise Interface System Tier

d) Presentation Tier

Answer: a

80. JMS Publish/Subscribe Messaging Domain is an

a) one to one relationship between sender and receiver

b) many to many relationship between sender and receiver

c) one to many relationship between sender and receiver

d) many to many relationship between sender and receiver

Answer: c

81. Which of the following is a file that describes the style of elements that appear on the webpage?

a) cascading strong sheet

b) controlling style sheet

c) cascading style sheet

d) none of the above

Answer: c

82. Which of the following are not methods of the java.lang.string class?

a) substring

b) append

c) replace

d) concat

Answer: b

## 83. Which of the following is not a kind of exception that is thrown by JDBC method?

a) SQL Exception

b) DataRounding

c) DataTruncation

d) SQL Warning

Ans: b

84. Which of the following could be written with little knowledge of java?

a) Java Server Pages

b) Java Servlets

c) Common Gateway Interface

d) Java Community Program

Answer: a

85. Which of the following is a business component in J2EE?

a) Enterprise Java Beans (EJB)

b) Java servlet and JSP (Web)

c) Applets

d) Application clients

Answer: a

86. Which is responsible for getting a connection to the database?

a) Connection

b) Statement

c) ResultSet

d) Driver

Answer: d

87. In which file database table configuration is stored?

a) .sql

b) .ora

c) .hbm

d) .dbm

Answer: c

88. How constructor can be used for a servlet? a) Initialization and constructor function b) Setup() method c) Initialization d) Constructor function Answer: a 89. Identify the method which is used to start a server thread. a) start Thread() b)  $run()$ c) run Thread() d) start() Answer: b 90. Identify the method which is used to find the URL from the cache of httpd. a) getfromcache() b) findfromcache() c) findcache() d) servefromcache() Answer: d 91. Choose the instance variable of class httpd among the following. a) Cache b) port c) log d) All of the above Answer: d 92. Which of the following ways is used to communicate from an applet to servlet? a) HTTP communication b) Socket communication c) RMI communication d) All of the above Answer: d 93. Which tag is used to execute Java source code in JSP? a) Expression tag b) Scriptlet tag c) Declaration tag d) None of the above Answer: b 94. Which of the following tags does the JSP page contain? a) JSP tags b) HTML tags c) Both a) & c) d) None of the above Answer: c 95. What is built on top of socket programming? a) RMI b) EJB c) Both  $a$ ) &  $b$ ) d) None of the above Answer: a

96. Choose whether true or false: The ResultsSet.next method is used to move the next row of the ResultSet, making the current row. a) True b) False Answer: a 97. Choose whether true or false: JDBC is a Java API that is used to connect and execute queries to the database. a) True b) False Answer: a 98. What is the difference between servlet and JSP? a) Compilation b) Translation c) Syntax d) Both a) & b) Answer: c 99. Choose whether true or false: The JDBC API is what allows access to a data source from a java middle tier. a) True b) False Answer: a 100. Among the following which attribute is used to specify the class name of the bean. a) id b) class c) names d) constructor-args Answer: b 101. Which of these class is superclass of String and StringBuffer class? a) java.util b) java.lang c) ArrayList d) None of the mentioned Answer: b 102. Which of these operators can be used to concatenate two or more String objects? a) +  $b)$  += c) &  $d)$   $||$ Answer: a 103. Which of this method of class String is used to obtain a length of String object? a) get() b) Sizeof() c) lengthof() d) length() Answer: d 104. Which of these method of class String is used to extract a single character from a String object? a) CHARAT() b) chatat()

c) charAt() d) ChatAt() Answer: c 105. Which of these constructors is used to create an empty String object? a) String() b) String(void) c) String(0) d) None of the mentioned Answer: a 106. Which of these is an incorrect statement? a) String objects are immutable, they cannot be changed b) String object can point to some other reference of String variable c) StringBuffer class is used to store string in a buffer for later use d) None of the mentioned Answer: c 107. String in Java is a? a) class b) object c) variable d) character array Answer: a 108. Which of these method of String class is used to obtain character at specified index? a) char() b) Charat() c) charat() d) charAt() Answer: d 109. Which of these keywords is used to refer to member of base class from a subclass? a) upper b) super c) this d) none of the mentioned Answer: b 110. Which of these method of String class can be used to test to strings for equality? a) isequal() b) isequals() c) equal() d) equals() Answer: d 111. Which of the following statements are incorrect? a) String is a class b) Strings in java are mutable c) Every string is an object of class String d) Java defines a peer class of String, called StringBuffer, which allows string to be altered Answer: b 112. What will be the output of the following Java program?

class string\_demo

{

```
 public static void main(String args[]) 
      { 
        String obj = "I" + "like" + "Java"; System.out.println(obj); 
      } 
   } 
a) I 
b) like 
c) Java 
d) IlikeJava 
Answer: d 
113. What will be the output of the following Java program? 
   class string_class 
   { 
      public static void main(String args[]) 
      { 
         String obj = "I LIKE JAVA"; 
         System.out.println(obj.charAt(3)); 
      } 
   } 
a) I 
b) L 
c) K 
d) E 
Answer: a 
114. What will be the output of the following Java program? 
   class string_class 
   { 
      public static void main(String args[]) 
      { 
         String obj = "I LIKE JAVA"; 
         System.out.println(obj.length()); 
      } 
   } 
a) 9 
b) 10 
c) 11 
d) 12 
Answer: c 
115. What will be the output of the following Java program? 
   class string_class 
   { 
      public static void main(String args[]) 
      { 
         String obj = "hello"; 
        String obj1 = "world";
```

```
String obj2 = obj;obj2 = "world";System.out.println(obj + " " + obj2);
      } 
   } 
a) hello hello 
b) world world 
c) hello world 
d) world hello 
Answer: c 
116. What will be the output of the following Java program? 
   class string_class 
   { 
      public static void main(String args[]) 
      { 
        String obj = "hello"; 
       String obj1 = "world"; String obj2 = "hello"; 
        System.out.println(obj.equals(obj1) + " " + obj.equals(obj2)); 
      } 
   } 
a) false false 
b) true true 
c) true false 
d) false true 
Answer: d 
117. What is true about private constructor? 
a) Private constructor ensures only one instance of a class exist at any point of time 
b) Private constructor ensures multiple instances of a class exist at any point of time 
c) Private constructor eases the instantiation of a class 
d) Private constructor allows creating objects in other classes 
Answer: a 
118. What would be the behaviour if this() and super() used in a method? 
a) Runtime error 
b) Throws exception 
c) compile time error 
d) Runs successfully 
Answer: c 
119. What is false about constructor? 
a) Constructors cannot be synchronized in Java 
b) Java does not provide default copy constructor 
c) Constructor can have a return type 
d) "this" and "super" can be used in a constructor 
Answer: c 
120. What is true about Class.getInstance()? 
a) Class.getInstance calls the constructor 
b) Class.getInstance is same as new operator 
c) Class.getInstance needs to have matching constructor
```
d) Class.getInstance creates object if class does not have any constructor Answer: d

121. What is true about constructor?

- a) It can contain return type
- b) It can take any number of parameters
- c) It can have any non access modifiers
- d) Constructor cannot throw an exception

Answer: b

122. Abstract class cannot have a constructor.

a) True

b) False

Answer: b

- 123. What is true about protected constructor?
- a) Protected constructor can be called directly
- b) Protected constructor can only be called using super()
- c) Protected constructor can be used outside package

d) protected constructor can be instantiated even if child is in a different package Answer: b

124. What is not the use of "this" keyword in Java?

- a) Passing itself to another method
- b) Calling another constructor in constructor chaining
- c) Referring to the instance variable when local variable has the same name
- d) Passing itself to method of the same class

Answer: d

125. What would be the behaviour if one parameterized constructor is explicitly defined?

a) Compilation error

- b) Compilation succeeds
- c) Runtime error

d) Compilation succeeds but at the time of creating object using default constructor, it throws

compilation error

Answer: d

126. What would be behaviour if the constructor has a return type?

- a) Compilation error
- b) Runtime error
- c) Compilation and runs successfully
- d) Only String return type is allowed

Answer: a

127. Which of the following is not OOPS concept in Java?

- a) Inheritance
- b) Encapsulation
- c) Polymorphism
- d) Compilation

Answer: d

128. Which of the following is a type of polymorphism in Java?

a) Compile time polymorphism

- b) Execution time polymorphism
- c) Multiple polymorphism
- d) Multilevel polymorphism

Answer: a

129. When does method overloading is determined?

a) At run time

b) At compile time

c) At coding time

d) At execution time

Answer: b

130. When Overloading does not occur?

a) More than one method with same name but different method signature and different number or type of parameters

b) More than one method with same name, same signature but different number of signature c) More than one method with same name, same signature, same number of parameters but different type

d) More than one method with same name, same number of parameters and type but different signature

Answer: d

131. Which concept of Java is a way of converting real world objects in terms of class?

a) Polymorphism

b) Encapsulation

c) Abstraction

d) Inheritance

Answer: c

132. Which concept of Java is achieved by combining methods and attribute into a class?

a) Encapsulation

b) Inheritance

c) Polymorphism

d) Abstraction

Answer: a

133. What is it called if an object has its own lifecycle and there is no owner?

a) Aggregation

b) Composition

c) Encapsulation

d) Association

Answer: d

134. What is it called where child object gets killed if parent object is killed?

a) Aggregation

b) Composition

c) Encapsulation

d) Association

Answer: b

135. What is it called where object has its own lifecycle and child object cannot belong to another parent object?

a) Aggregation

b) Composition

c) Encapsulation

d) Association

Answer: a

136. Method overriding is combination of inheritance and polymorphism?

a) True

b) false

Answer: a 137. Which of these class is superclass of every class in Java? a) String class b) Object class c) Abstract class d) ArrayList class Answer: b 138. Which of these method of Object class can clone an object? a) Objectcopy() b) copy() c) Object clone() d) clone() Answer: c 139. Which of these method of Object class is used to obtain class of an object at run time? a) get() b) void getclass() c) Class getclass() d) None of the mentioned Answer: c 140. Which of these keywords can be used to prevent inheritance of a class? a) super b) constant c) class d) final Answer: d 141. Which of these keywords cannot be used for a class which has been declared final? a) abstract b) extends c) abstract and extends d) none of the mentioned Answer: a 142. Which of these class relies upon its subclasses for complete implementation of its methods? a) Object class b) abstract class c) ArrayList class d) None of the mentioned Answer: b 143. What will be the output of the following Java program? abstract class A  $\{$  int i; abstract void display(); } class B extends A { int j; void display()

```
 { 
         System.out.println(j); 
      } 
   } 
   class Abstract_demo 
   { 
      public static void main(String args[]) 
      { 
        B obj = new B();
         obj.j=2; 
         obj.display(); 
      } 
   } 
a) 0 
b) 2 
c) Runtime Error 
d) Compilation Error 
Answer: b 
144. What will be the output of the following Java program? 
   class A 
   { 
int i; 
int j; 
     A() { 
        i = 1;j = 2; } 
   } 
   class Output 
   { 
      public static void main(String args[]) 
      { 
         A obj1 = new A();A obj2 = new A(); System.out.print(obj1.equals(obj2)); 
      } 
  } 
a) false 
b) true 
c) 1 
d) Compilation Error 
Answer: a 
145. What will be the output of the following Java code? 
   class Output 
   { 
      public static void main(String args[])
```

```
 { 
         Object obj = new Object();
    System.out.print(obj.getclass()); 
      } 
   } 
a) Object 
b) class Object 
c) class java.lang.Object 
d) Compilation Error 
Answer: c 
146. What will be the output of the following Java code? 
   class A 
   { 
      int i; 
int j; 
     A() { 
        i = 1;
        j = 2; } 
   } 
   class Output 
  \left\{ \right. public static void main(String args[]) 
      { 
         A obj1 = new A(); System.out.print(obj1.toString()); 
      } 
   } 
a) true 
b) false 
c) String associated with obj1 
d) Compilation Error 
Answer: c 
147. Which of these keywords are used to define an abstract class? 
a) abst 
b) abstract 
c) Abstract 
d) abstract class 
Answer: b 
148. Which of these is not abstract? 
a) Thread 
b) AbstractList 
c) List 
d) None of the Mentioned 
Answer: a 
149. If a class inheriting an abstract class does not define all of its function then it will be 
known as?
```
a) Abstract b) A simple class c) Static class d) None of the mentioned Answer: a 150. Which of these is not a correct statement? a) Every class containing abstract method must be declared abstract b) Abstract class defines only the structure of the class not its implementation c) Abstract class can be initiated by new operator d) Abstract class can be inherited Answer: c 151. Which of these packages contains abstract keyword? a) java.lang b) java.util c) java.io d) java.system Answer: a 152. What will be the output of the following Java code?

```
 class A 
    { 
      public int i; 
      private int j; 
   } 
    class B extends A 
    { 
      void display() 
      { 
        super.j = super.i + 1;System.out.println(super.i + " " + super.j);
      } 
   } 
   class inheritance 
   { 
      public static void main(String args[]) 
      { 
        B obj = new B();
         obj.i=1; 
         obj.j=2; 
         obj.display(); 
      } 
   } 
a) 2 2 
b) 3 3 
c) Runtime Error 
d) Compilation Error 
Answer: d 
153. What will be the output of the following Java code?
```

```
 class A 
    { 
       public int i; 
       public int j; 
       A() 
      { 
        i = 1;
        j = 2;} 
    } 
    class B extends A 
    { 
       int a; 
B() { 
          super(); 
       } 
    } 
    class super_use 
    { 
       public static void main(String args[]) 
       { 
         B obj = new B();
          System.out.println(obj.i + " " + obj.j) 
       } 
   } 
a) 1 2 
b) 2 1 
c) Runtime Error 
d) Compilation Error 
Answer: a 
154. What will be the output of the following Java code? 
    class A 
    { 
       int i; 
       void display() 
       { 
          System.out.println(i); 
       } 
    } 
    class B extends A 
    { 
       int j; 
       void display() 
       { 
          System.out.println(j); 
       } 
    }
```

```
 class method_overriding 
   { 
      public static void main(String args[]) 
      { 
        B obj = new B();
         obj.i=1; 
         obj.j=2; 
         obj.display(); 
      } 
  } 
a) 0 
b) 1 
c) 2 
d) Compilation Error 
Answer: c 
155. What will be the output of the following Java code? 
   class A 
   { 
      public int i; 
      protected int j; 
   } 
   class B extends A 
   { 
      int j; 
      void display() 
      { 
        super.j = 3;
        System.out.println(i + " " + j);
      } 
   } 
   class Output 
   { 
      public static void main(String args[]) 
      {
        B obj = new B();
         obj.i=1; 
         obj.j=2; 
         obj.display(); 
      } 
  } 
a) 1 2 
b) 2 1 
c) 1 3 
d) 3 1 
Answer: a 
156. Which of these is a super class of wrappers Double and Float? 
a) Long 
b) Digits
```
c) Float d) Number Answer: d 157. Which of the following methods return the value as a double? a) doubleValue() b) converDouble() c) getDouble() d) getDoubleValue() Answer: a 158. Which of these methods can be used to check whether the given value is a number or not? a) isNaN() b) isNumber() c) checkNaN() d) checkNumber() Answer: a 159. Which of these method of Double wrapper can be used to check whether a given value is infinite or not? a) Infinite() b) isInfinite() c) checkInfinite() d) None of the mentioned Answer: b 160. Which of these exceptions is thrown by compareTo() method defined in a double wrapper? a) IOException b) SystemException c) CastException d) ClassCastException Answer: d 161. What will be the output of the following Java code? class Output { public static void main(String args[]) { Double  $i = new Double(257.5)$ ; boolean  $x = i.isNaN()$ ; System.out.print(x); } } a) true b) false c) 0 d) 1 Answer: b 162. What will be the output of the following Java code?

```
 class Output 
   { 
      public static void main(String args[]) 
      { 
        Double i = new Double(257.578);int x = i.intValue(); System.out.print(x); 
      } 
   } 
a) 0 
b) 1 
c) 256 
d) 257 
Answer: d 
163. What will be the output of the following Java code? 
   class Output 
   { 
      public static void main(String args[]) 
      { 
   Double i = new Double(257.578123456789); 
        float x = i.float Value();
         System.out.print(x); 
      } 
   } 
a) 0 
b) 257.0 
c) 257.57812 
d) 257.578123456789 
Answer: c 
164. What will be the output of the following Java code? 
   class Output 
   { 
      public static void main(String args[]) 
      { 
        Double y = new Double(257.57812);
   Double i = new Double(257.578123456789); 
         try 
         { 
     int x = i.compareTo(y);
            System.out.print(x); 
         } 
         catch(ClassCastException e) 
         { 
            System.out.print("Exception"); 
         } 
} 
   }
```
a) 0

b) 1

c) Exception

d) None of the mentioned

Answer: b

165. Which of these exceptions handles the situations when an illegal argument is used to invoke a method?

a) IllegalException

b) Argument Exception

c) IllegalArgumentException

d) IllegalMethodArgumentExcepetion

Answer: c

166. Which of these exceptions will be thrown if we declare an array with negative size?

a) IllegalArrayException

b) IllegalArraySizeExeption

c) NegativeArrayException

d) NegativeArraySizeExeption

Answer: d

167. Which of these packages contain all the Java's built in exceptions?

a) java.io

b) java.util

c) java.lang

d) java.net

Answer: c

168. Which of these exceptions will be thrown if we use null reference for an arithmetic operation?

a) ArithmeticException

b) NullPointerException

c) IllegalAccessException

d) IllegalOperationException

Answer: b

169. Which of these class is used to create user defined exception?

a) java.lang

b) Exception

c) RunTime

d) System

Answer: b

170. What will be the output of the following Java program?

 class exception\_handling { public static void main(String args[]) { try { int a[] =  $\{1, 2, 3, 4, 5\};$ for (int  $i = 0$ ;  $i < 7$ ; ++i) System.out.print(a[i]); }

```
 catch(ArrayIndexOutOfBoundsException e) 
\{ System.out.print("0"); 
         } 
      } 
   } 
a) 12345 
b) 123450 
c) 1234500 
d) Compilation Error 
Answer: b 
171. What will be the output of the following Java program? 
   class exception_handling 
   { 
      public static void main(String args[]) 
      { 
         try 
         { 
          int a[] = \{1, 2, 3, 4, 5\};
          for (int i = 0; i < 5; ++i)
              System.out.print(a[i]); 
          int x = 1/0;
         } 
         catch(ArrayIndexOutOfBoundsException e) 
\{ System.out.print("A"); 
         } 
         catch(ArithmeticException e) 
         { 
            System.out.print("B"); 
         } 
      } 
   } 
a) 12345 
b) 12345A 
c) 12345B 
d) Compilation Error 
Answer: c 
172. What will be the output of the following Java program?
```

```
 class exception_handling 
 { 
      static void throwexception() throws ArithmeticException 
      { 
         System.out.print("0"); 
         throw new ArithmeticException ("Exception"); 
      } 
      public static void main(String args[])
```

```
 { 
         try 
          { 
            throwexception(); 
          } 
          catch (ArithmeticException e) 
          { 
                System.out.println("A"); 
         } 
      } 
   } 
a) A 
b) 0 
c) 0A 
d) Exception 
Answer: c 
173. What will be the output of the following Java program? 
   class exception_handling 
   { 
      public static void main(String args[]) 
      { 
         try 
          { 
           int a = 1;
           int b = 10 / a;
            try 
            { 
               if (a == 1)a = a/a - a;
               if (a == 2) { 
                  int c[] = \{1\};c[8] = 9; } 
            finally 
            { 
                System.out.print("A"); 
            } 
          } 
          catch (NullPointerException e) 
          { 
                System.out.println("B"); 
          } 
      } 
   } 
a) A 
b) B
```

```
c) AB 
d) BA 
Answer: a 
174. What will be the output of the following Java program? 
   class exception_handling 
   { 
      public static void main(String args[]) 
      { 
         try 
         { 
          int a = \arg s.length;int b = 10 / a;
           System.out.print(a); 
           try 
           { 
             if (a == 1)a = a/a - a;
              if (a == 2) { 
                int c = \{1\};c[8] = 9; } 
           } 
           catch (ArrayIndexOutOfBoundException e) 
           { 
              System.out.println("TypeA"); 
           } 
           catch (ArithmeticException e) 
           { 
              System.out.println("TypeB"); 
           } 
      } 
   } 
Note: Execution command line: $ java exception_handling one two 
a) TypeA 
b) TypeB 
c) 0TypeA 
d) 0TypeB 
Answer: d 
175. Which of the interface contains all the methods used for handling thread related 
operations in Java? 
a) Runnable interface 
b) Math interface 
c) System interface 
d) ThreadHandling interface 
Answer: a 
176. Which of these class is used to make a thread? 
a) String
```

```
b) System 
c) Thread 
d) Runnable 
Answer: c 
177. Which of this interface is implemented by Thread class? 
a) Runnable 
b) Connections 
c) Set 
d) MapConnections 
Answer: a 
178. Which of these methods of a Thread class is used to suspend a thread for a period of 
time? 
a) sleep() 
b) terminate() 
c) suspend() 
d) stop() 
Answer: a 
179. What will be the output of the following Java program? 
class newthread implements Runnable 
   { 
Thread t1,t2; 
      newthread() 
      { 
        t1 = new Thread(this, "Thread_1");t2 = new Thread(this, "Thread 2"); t1.start(); 
         t2.start(); 
} 
public void run() 
      { 
         t2.setPriority(Thread.MAX_PRIORITY);
   System.out.print(t1.equals(t2)); 
      } 
   } 
   class multithreaded_programing 
   { 
      public static void main(String args[]) 
      { 
         new newthread(); 
      } 
   } 
a) true 
b) false 
c) truetrue 
d) falsefalse 
Answer: d 
180. What will be the output of the following Java program?
```

```
 class newthread implements Runnable
```

```
 { 
Thread t; 
      newthread() 
      { 
        t = new Thread(this, "New Thread"); t.start(); 
} 
public void run() 
      { 
         t.setPriority(Thread.MAX_PRIORITY);
         System.out.println(t); 
} 
   } 
   class multithreaded_programing 
   { 
      public static void main(String args[]) 
      { 
         new newthread(); 
      } 
   } 
a) Thread[New Thread,0,main] 
b) Thread[New Thread,1,main] 
c) Thread[New Thread,5,main] 
d) Thread[New Thread,10,main] 
Answer: d 
181. What will be the output of the following Java program? 
   class newthread implements Runnable 
  \{Thread t; 
      newthread() 
      { 
        t = new Thread(this,"My Thread");
         t.start(); 
} 
   } 
   class multithreaded_programing 
   { 
      public static void main(String args[]) 
      { 
         new newthread(); 
      } 
   } 
a) My Thread 
b) Thread[My Thread,5,main] 
c) Compilation Error 
d) Runtime Error 
Answer: c 
182. What will be the output of the following Java program?
```

```
 class newthread implements Runnable 
   { 
Thread t; 
      newthread() 
      { 
        t = new Thread(this, "My Thread"); t.start(); 
} 
public void run() 
\{ System.out.println(t.getName()); 
} 
   } 
   class multithreaded_programing 
  \{ public static void main(String args[]) 
      { 
         new newthread(); 
      } 
   } 
a) My Thread 
b) Thread[My Thread,5,main] 
c) Compilation Error 
d) Runtime Error 
Answer: a 
183. What will be the output of the following Java program? 
   class newthread implements Runnable 
   { 
Thread t; 
      newthread() 
      { 
        t = new Thread(this, "My Thread"); t.start(); 
} 
public void run() 
\{ System.out.println(t); 
} 
   } 
   class multithreaded_programing 
  \{ public static void main(String args[]) 
      { 
         new newthread(); 
      } 
   } 
a) My Thread
```
b) Thread[My Thread,5,main] c) Compilation Error d) Runtime Error Answer: b 184. Which of these packages contain all the collection classes? a) java.lang b) java.util c) java.net d) java.awt Answer: b 185. Which of these classes is not part of Java's collection framework? a) Maps b) Array c) Stack d) Queue Answer: a 186. Which of this interface is not a part of Java's collection framework? a) List b) Set c) SortedMap d) SortedList Answer: d 187. Which of these methods deletes all the elements from invoking collection? a) clear() b) reset() c) delete() d) refresh() Answer: a 188. What is Collection in Java? a) A group of objects b) A group of classes c) A group of interfaces d) None of the mentioned Answer: a 189. What will be the output of the following Java program? import java.util.\*; class Array { public static void main(String args[]) {  $int \, \text{array} \, || = \text{new} \, \text{int} \, [5];$ for (int  $i = 5$ ;  $i > 0$ ;  $i-j$  $array[5-i] = i;$  Arrays.fill(array, 1, 4, 8); for (int  $i = 0$ ;  $i < 5$ ;  $i++$ ) System.out.print(array[i]); } }

```
a) 12885 
b) 12845 
c) 58881 
d) 54881 
Answer: c 
190. What will be the output of the following Java program? 
   import java.util.*; 
   class Bitset 
   { 
      public static void main(String args[]) 
      { 
        BitSet obj = new BitSet(5);
        for (int i = 0; i < 5; ++i)
           obj.set(i); 
         obj.clear(2); 
         System.out.print(obj); 
      } 
   } 
a) {0, 1, 3, 4} 
b) {0, 1, 2, 4} 
c) {0, 1, 2, 3, 4} 
d) {0, 0, 0, 3, 4} 
Answer: a 
191. Which of these operators is used to allocate memory to array variable in Java? 
a) malloc 
b) alloc 
c) new 
d) new malloc 
Answer: c 
192. Which of these is an incorrect array declaration? 
a) int arr[] = new int[5]
b) int [] arr = new int[5]c) int arr[] = new int[5]
d) int arr[] = int [5] new
Answer: d 
193. What will be the output of the following Java code? 
  int arr[] = new int [5];
   System.out.print(arr); 
a) 0 
b) value stored in arr[0] 
c) 00000 
d) Class name@ hashcode in hexadecimal form 
Answer: d 
194. Which of these is an incorrect Statement? 
a) It is necessary to use new operator to initialize an array 
b) Array can be initialized using comma separated expressions surrounded by curly braces 
c) Array can be initialized when they are declared
```
d) None of the mentioned Answer: a 195. Which of these is necessary to specify at time of array initialization? a) Row b) Column c) Both Row and Column d) None of the mentioned Answer: a

196. What will be the output of the following Java code?

```
 class array_output 
   { 
      public static void main(String args[]) 
      { 
        int array_variable [] = new int[10];
  for (int i = 0; i < 10; ++i) { 
           array variable[i] = i;
           System.out.print(array_variable[i] + "");
           i++;
         } 
      } 
   } 
a) 0 2 4 6 8 
b) 1 3 5 7 9 
c) 0 1 2 3 4 5 6 7 8 9 
d) 1 2 3 4 5 6 7 8 9 10 
Answer: a 
197. What will be the output of the following Java code? 
   class multidimention_array 
   { 
      public static void main(String args[]) 
      { 
        int arr[] = new int[3]];
        arr[0] = new int[1];arr[1] = new int[2];
        arr[2] = new int[3];int sum = 0;
  for (int i = 0; i < 3; ++i)
     for (int j = 0; j < i + 1; ++j)
              \arr[i][j] = j + 1;for (int i = 0; i < 3; ++i)
     for (int j = 0; j < i + 1; ++j)
              sum + = arr[i][j]; System.out.print(sum); 
      } 
   } 
a) 11
```

```
b) 10 
c) 13 
d) 14 
Answer: b 
198. What will be the output of the following Java code? 
   class evaluate 
   { 
      public static void main(String args[]) 
         { 
     int arr[] = new int[] \{0, 1, 2, 3, 4, 5, 6, 7, 8, 9\};int n = 6;
           n = \arctan[n]/2;
     System.out.println(arr[n] / 2);
         } 
   } 
a) 3 
b) 0 
c) 6 
d) 1 
Answer: d 
199. What will be the output of the following Java code? 
   class array_output 
  \left\{ \right. public static void main(String args[]) 
      { 
        char array_variable [] = new char[10];
   for (int i = 0; i < 10; ++i)
         { 
           array variable[i] = 'i'; System.out.print(array_variable[i] + ""); 
         } 
      } 
   } 
a) 1 2 3 4 5 6 7 8 9 10 
b) 0 1 2 3 4 5 6 7 8 9 10 
c) i j k l m n o p q r 
d) i i i i i i i i i i
Answer: d 
200. What will be the output of the following Java code? 
   class array_output 
   { 
      public static void main(String args[]) 
      { 
        int array_variable[][] = \{ \{ 1, 2, 3 \}, \{ 4, 5, 6 \}, \{ 7, 8, 9 \} \};
        int sum = 0;
        for (int i = 0; i < 3; ++i)
```

```
for (int j = 0; j < 3; ++j)
              sum = sum + array_variable[i][j]; 
        System.out.print(sum / 5); 
      } 
   } 
a) 8 
b) 9 
c) 10 
d) 11 
Answer: b 
201. AWT stands for ? 
A. All Window Toolkit 
B. Abstract Work Toolkit 
C. Abstract Window Toolkit 
D. Abstract Window Text 
Ans : C 
202. The subclass of a java.awt.Component class is known as a ? 
A. system 
B. component 
C. container 
D. component manager 
Ans : B 
203. What is the super class of all components of Java? 
A. java.all.Component 
B. all.awt.Component 
C. java.awt.Component 
D. awt.Component 
Ans : C 
204. The subclass of a java.awt.Container class is known as a container. 
A. TRUE 
B. FALSE 
C. Can be true or false 
D. Can not say 
Ans : A 
205. How many layout managers defined in java.awt package? 
A. 2 
B. 3 
C. 4 
D. 5 
Ans : D 
206. A ___________ dictates the style of arranging the components in a container. 
A. border layout
```
B. grid layout C. panel

D. layout manager Ans : D 207. Which method used to place some text in the text field?

A. getText(String str) B. setText(String str) C. putText(String str) D. None of the above Ans : B 208. What is the listener used to handle the events of a text field?

A. java.awt.ActionListener interface B. java.awt.event.ActionListener C. awt.event.ActionListener interface D. java.awt.event.ActionListener interface Ans : D 209. Which method used to change the foreground (text) color of components like text field? A. setBackground(Color clr) B. setForeground(Color clr)

C. setColor(Color clr) D. setEditable(boolean state) Ans : B 210. getLabel() method used to retrieve the label of a button.

A. Yes B. No C. Can be yes or no D. Can not say Ans : A

\*\*\*END\*\*\*